# Some interactions between NLMs PHR and vocabulary standards – and hopes for simple data capture standard

Kyoto Japan May 8. 2009Clement J. McDonald MD

1

200111008 10 02

### Disclaimer

 $\triangleright$  These remarks are based on my opinion and experience and do not necessarily represent an official opinion or position of the National Library of Medicine or NIH

# Back ground

A story about Using vocabulary standards in a NLM Public PHR development $\triangleright$  The effect of that development on the standardsAnd on an idea for a new standard for data capture $\triangleright$  Will talk about all the three parts 2008 10 02

3

## To start

- $\triangleright$  When we started the development of NLM PHR, we decided to vocabulary –code standards and HL7 data types (vs. 2.x for now)
- This made sense because NLM supports a number of vocabulary standards
- $\triangleright$  We also wanted to organize the data as much like HL7 as we could- to ease 2008 140 92 importing and exporting.  $4\,$

### Starting vocabulary "standards"

 $\triangleright$  RxNorm – for medications **EXAMPLE FOR PERTY AND SET PROPERTY** Gopher terms –SNOMED for medical conditions –

# As we progressed

### ► We got greedy  $\triangleright$  We needed more (and slightly different)

# **Greed**

#### For all of them we wanted

- URL links to consumer information about the concept.
	- -So we could offer info buttons that the user could click on to learn about the disease, or drug or what whatever tics
	- -We now have some of that
- •We wanted frequency of use statistics
	- $\blacksquare$  We got some-- An enormous help to the menu look up via auto complete ( explain)

 $2008 \, \bigcirc \, 06$ 

#### Enhancement extensions

#### LOINC

- •Panel structure useful for defining input form
- Needed more E.g. if we ask for entry of a blood hemogram
	- Need to show units and normal ranges- (at least as starting set
	- But most of these fields were not populated
	- **They will be in next release**

# Harnessing Rx.Norm work for PHR (and ordering)

2008 10 02

## What is RxNorm

- A standardized nomenclature for clinical drugs created by NLM
- **≻Clinical drug** 
	- •The name includes ingredients, strengths and form e.g.
		- -Acetaminophen 500 MG Oral Tablet
		- **Acetaminophen 500 MG Oral Tablet [Tylenol]**

## RxNorm

- Provides Standardized names and codes for clinical drugs
- Permanent identifiers (RXCUI)
- $\triangleright$  Includes links to . brand and generic names, and to commercial knowledge bases
- $\triangleright$  Includes drug to ingredient links Acetaminophen 500 MG Oral Tablet linked to Acetaminophen and Oral Tablet)
- Designated vocabulary standard for clinical drugs in the U.S. $\blacksquare$  . The contract of the contract of the contract of the contract of  $11$

# Not ideal for drug ordering prescription entering

- •When you look up by partial name match- lists are too long and too wide
- The names can be very long Difference between choices difficult to spot
- When you type in Amoxicillin you get

Amoxicillin 50 MG/ML Oral Suspension Amoxicillin 125 MG Chevable Tablet Amoxicillin 10 MG/ML Oral Suspension Amoxicillin trihydrate 600 MG Disintegrating Tablet Amoxicillin 250 MG / Clavulanate 125 MG Oral Tablet Amoxicillin 25 MG/ML / Clavulanate 6.25 MG/ML Oral Suspension Amoxicillin 875 MG / Clavulanate 125 MG Oral Tablet Amoxicillin 200 MG / Clavulanate 28.5 MG Chewable Tablet Amoxicillin 50 MG/ML / Clavulanate 25 MG/ML Oral Suspension Amoxicillin 250 MG Oral Tablet Amoxicillin 875 MG Oral Tablet Amoxicillin 40 MG/ML Oral Suspension Amoxicillin 125 MG/ML Oral Suspension Amoxicillin 250 MG/ML Oral Suspension Amoxicillin 200 MG Oral Tablet Amoxicillin 50 MG/ML / Clavulanate 10 MG/ML Injectable Solution Amoxicillin 500 MG / Clavulanate 125 MG Oral Tablet Amoxicillin 250 MG  $\angle$  Clavulanate 62.5 MG Chewable Tablet Amoxicillin 50 MG/ML / Clavulanate 12.5 MG/ML Oral Suspension Amoxicillin 1000 MG / Clavulanate 62.5 MG Extended Release Tablet Amoxicillin 775 MG Extended Release Tablet Amoxicillin 60 MG/ML Oral Suspension Amoxicillin 125 MG / Clavulanate 31.2 MG Chewable Tablet 12 HR Amoxicillin 1000 MG / Clavulanate 62.5 MG Extended Release Tablet Amoxicillin 100 MG/ML Oral Suspension Amoxicillin 250 MG Oral Capsule Amoxicillin 5 MG/ML / Clavulanate 2.5 MG/ML Oral Solution Amoxicillin 40 MG/ML / Clavulanate 5.7 MG/ML Oral Suspension Amoxicillin 120 MG/ML / Clavulanate 8.58 MG/ML Oral Suspension Amoxicillin 80 MG/ML Oral Suspension Amoxicillin 500 MG Oral Capsule Amoxicillin 400 MG Oral Tablet Amoxicillin 20 MG/ML Oral Suspension Amoxicillin 400 MG  $\angle$  Clavulanate 28.5 MG Chewable Tablet Amoxicillin 200 MG/ML Injectable Solution Amoxicillin 200 MG Chewable Tablet Amoxicillin 400 MG Chewable Tablet Amoxicillin 500 MG Oral Tablet Amoxicillin 25 MG/ML Oral Suspension Amoxicillin 80 MG/ML / Clavulanate 11.4 MG/ML Oral Suspension Amoxicillin 25 MG/ML / Clavulanate 25 MG/ML Oral Suspension Amoxicillin 800 MG / Clavulanate 125 MG Oral Tablet Amoxicillin 50 MG Oral Tablet Amoxicillin 400 MG/ML Injectable Solution Amoxicillin 167 MG/ML Injectable Solution Amoxicillin 250 MG Chewable Tablet Amoxicillin 400 MG / Clavulanate 57 MG Chewable Tablet Amoxicillin 200 MG/ML / Clavulanate 28 MG/ML Oral Suspension Amoxicillin 100 MG Oral Tablet

# How to fix

Both problems (big lists and long names) can be solved by information segmentation and reorganization:

Amoxicillin 500 MG / Clavulanate 125 MG Oral Tablet

Amoxicillin/Clavulanate Tab 500-125 MG  $e$  (Oral-

### Divide and conquer

#### Type 'amoxicillin'

Amoxicillin (Injectable) Amoxicillin (Oral-liquid) Amoxicillin (Oral-pill) Amoxicillin/Clavulanate (Oral-liquid) Amoxicillin/Clavulanate (Oral-pill) Amoxicillin/Clavulanate XR (Oral-pill)

#### **Pick appropriate drug/route**

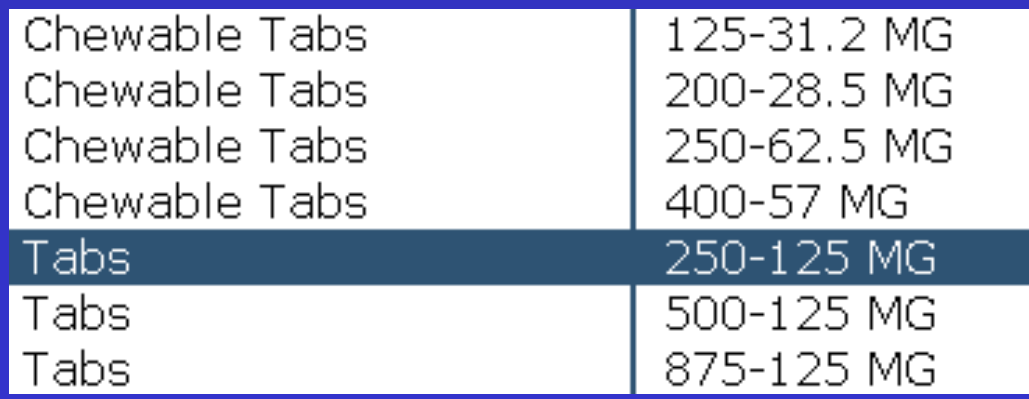

## Rx.Terms

Work of Kin Wah FungEnhancement of Rx.Norm Yields Rx.Norm code when both drug name/route and strength form are defined

### **Differences**

 $\triangleright$  Thinned (about  $\frac{1}{2}$  number of items •Removed drugs that can not be prescribed.Restructured as aboveNames shortened and more conventionalSynonyms added $\triangleright$  Tall man lettering

## Tall man lettering

- •Recommended by FDA to avoid medication errors
- •To use visually differentiating names for16 pairs of look-alike drug names

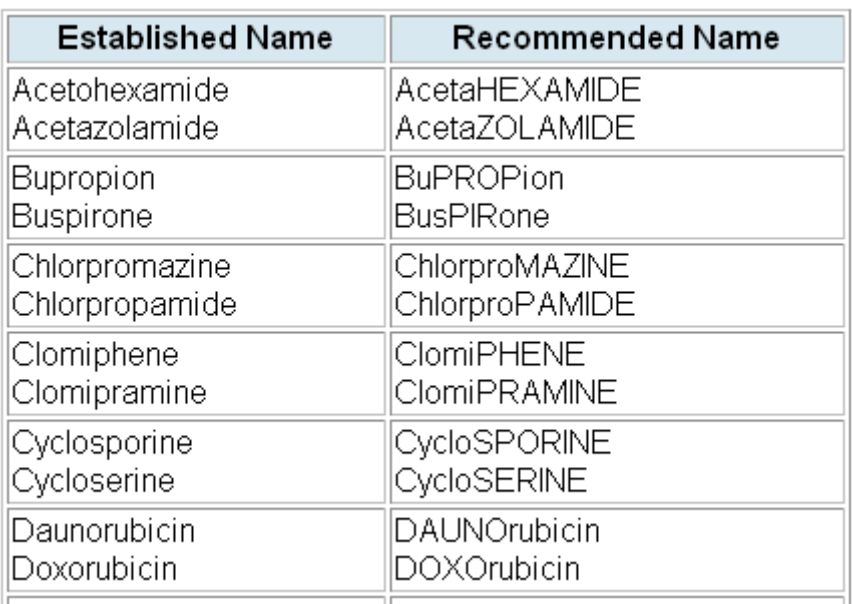

Available for download and testinghttp://wwwcf.nlm.nih.gov/umlslicense/rxtermApp/rxTerm.cfm Free of charge, no license neededContact information required (first download)Monthly updates>Try it http://rxterms.nlm.nih.gov:8080/

ork in progress.

### Where used

Medicare is using RxTerms in a pilot of their Post acute care form- a 200+ item web based data collection form – eventually to be used on all post acute care dischargesNLM's PHR is using it  $\triangleright$ [Show]

## LOINC back ground

Coded system for observations (reports) orders and packages of these things ( panels)

**Example 15 Set international use. Translations to** German, French, Spanish, Portugese, Korean, Chinese, Spanish, Estonian. Required for federal use in US. No cost- Down load from LOINC via  $G$ oogle  $^{21}$ 

2008 10 02

# LOINC in Google's lab "message"

</Test> </Result> </Results <Text>Leukocytes</Text> <Code> <Value>26464-8 </Value> <CodingSystem>LOINC</CodingSystem> </Code> </Description>

 $\langle$ TestResult $>$  $\langle$ Value $>$ 6400 $\langle$ Value $>$ <Units>cells/microlite</Units>

</TestResult> <NormalResult>Leukocytes: 4,000-10,000

</NormalResult>

 $\langle$ Test> $\langle Test^{-}$   $\langle Test^{-}$   $\rangle$   $\langle Test^{-}$   $\langle Test^{-}$   $\rangle$   $\langle Text^{-}$  $Code > \langle Value \rangle 718 - 7 \langle Value \rangle$  <CodingSystem>LOINC</CodingSystem> </Code> </Description> <TestResult> <Value>15.6</Value> <Units>gm/dL</Units> </TestResult> <NormalResult>...</NormalResult>

2008 10 02

### LOINC's data package (Panel)

LOINC has always had a representation for panels. E,g

 $\bullet$ Serum Electrolytes contains "four" tests

-Sodium

-Potassium

**Chloride** 

 $\blacksquare$  CO2

 $_{2009\,05}$ via a Relation ship table 23•LOINC could carry the relation ship between the panel 'name" and the individual test name

# LOINC's package structure

- LOINC panels also needed more
- A new name--packages-
- Now many include "all" of the information that is needed to define a form for capturing the data in the panel
- Includes attributes that may over ride "usual " value recorded with the LOINC code, cardinality
- Permits nested and repeating sub structures

# Still more

 $\triangleright$  Data types to control input Special edit checks  $\triangleright$  Units and normal ranges for numeric things Answer lists for nominal thingsUser help per variable**≻Etc** 

#### Approximate Data Model for LOINC data package

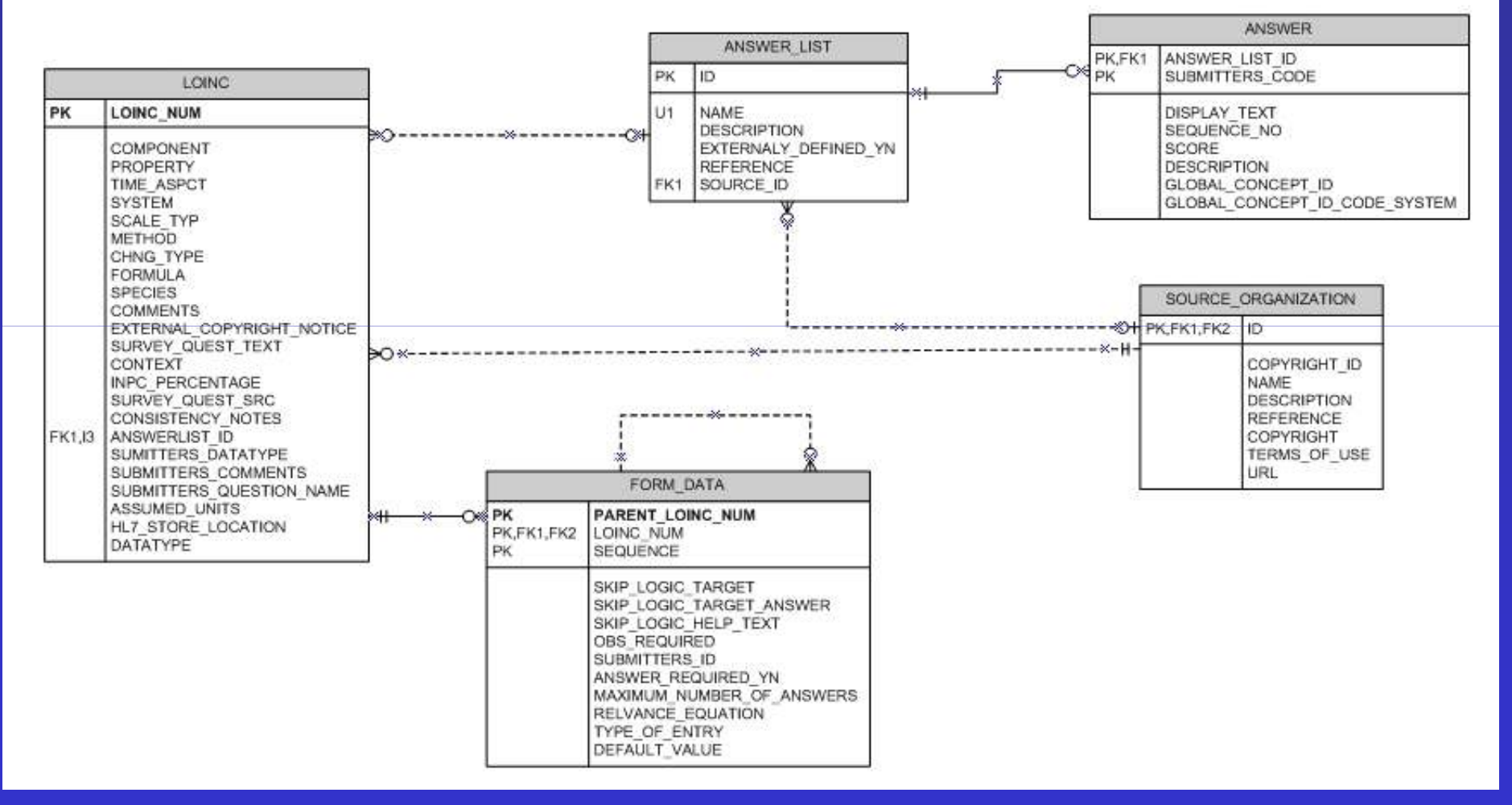

2008 10 02

26

# LOINCs Specific packages

- All lab panels can drive data entry
- **Braden skin break down scale**
- •PHQ-9 depression
- •US Surgeon General's family history
- •Medicare's OASIS form
- HL7's Clinical genomics reporting structure
- •Lots more
- 2009 05 0827• Could we make a standard for this structure that describes a data package- Sub

### A little on the PHR

Written in Ruby on Rails and java script Uses loss of open source Java script Increasingly DojoApplication forms generated on the fly from description of the form which could nest indefinitely

#### A quick over view of PHR

Aimed at care giver who manages care of children and dependent older relative  $\triangleright$  Info buttons for every key terms HL7 data type for dates, (allows approximate dates, CE (CWE) data type for coded data

 $_{200}$ QB  $_{8}$ alues of other fields Auto complete statistically based Rule based decision support Form is dynamic (fields appear depending

29

# Approach

Patient entered•(no external data – yet ) Target "market" •Adult caring for frail parent or young child **•They all come into clinic with hand** written lists of medicine - we can<br>help that  $_{2008}$  help that  $21p$  that  $30$ 

#### PHR more

 $\triangleright$  We noticed htat every thing of interest can be described as a 2 dimensional table  $\triangleright$  Got to point where we generate forms for 2009 05 0831collecting data packages on the fly (Think we could extend to other tables -- but today's focus is on data package -- and possibly of an HL7 standard for the package structure (and maybe reference implementation of data capture tool )

# Medical conditions is a table

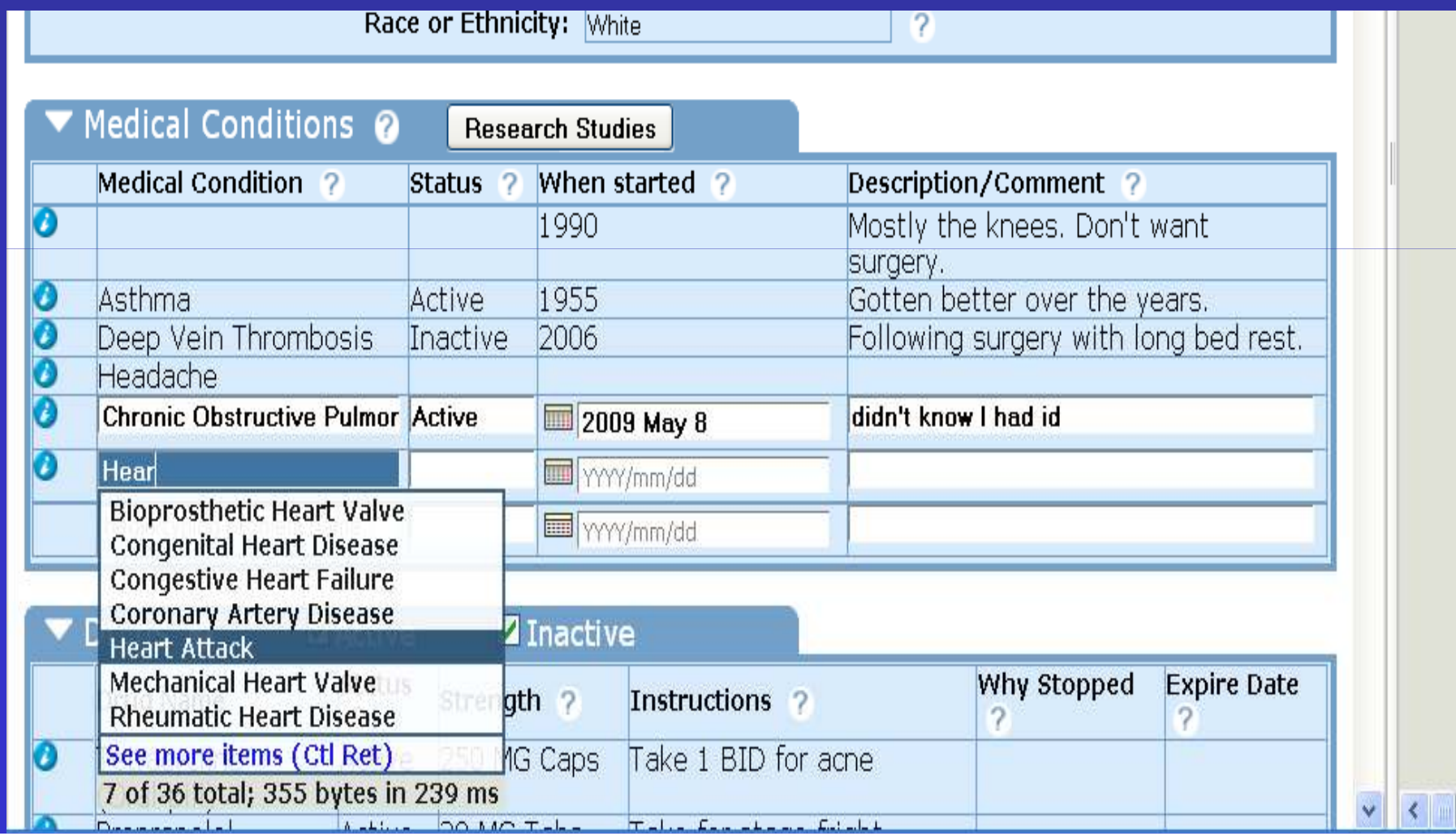

# Drugs as table

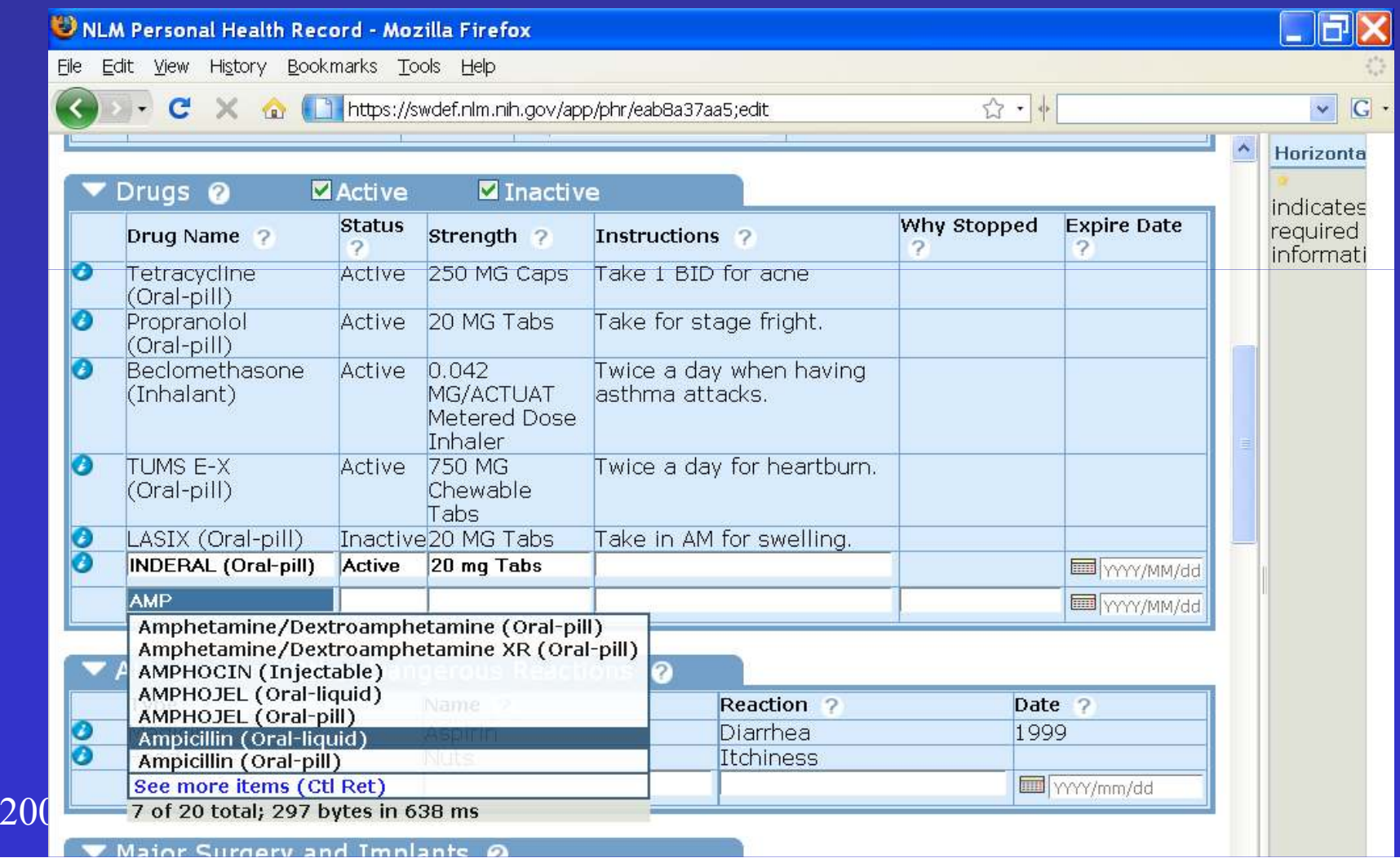

### And more

AllergiesSurgeries $\triangleright$  All observations Are tables.

## Observations are tables

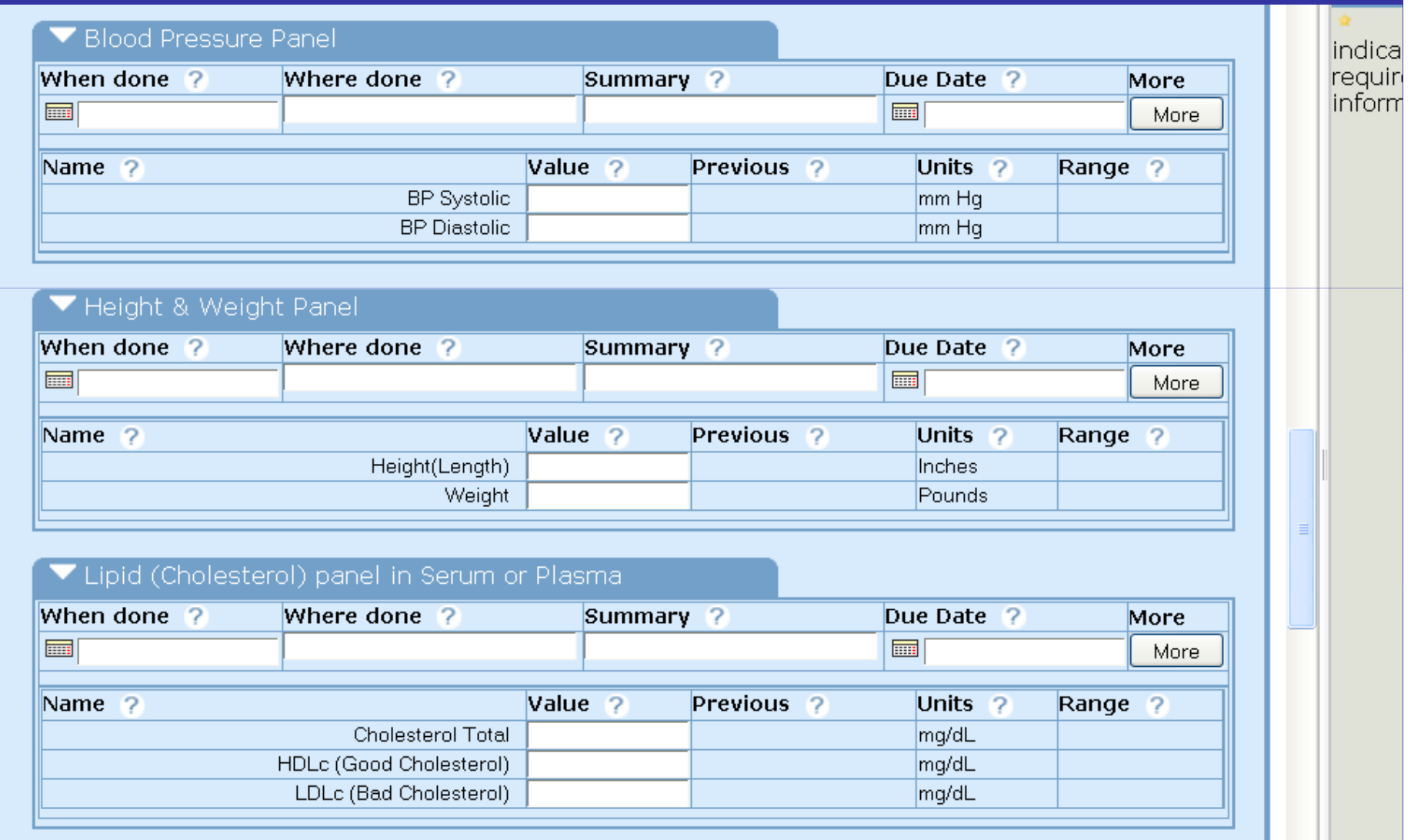

# And we can generate them on the fly

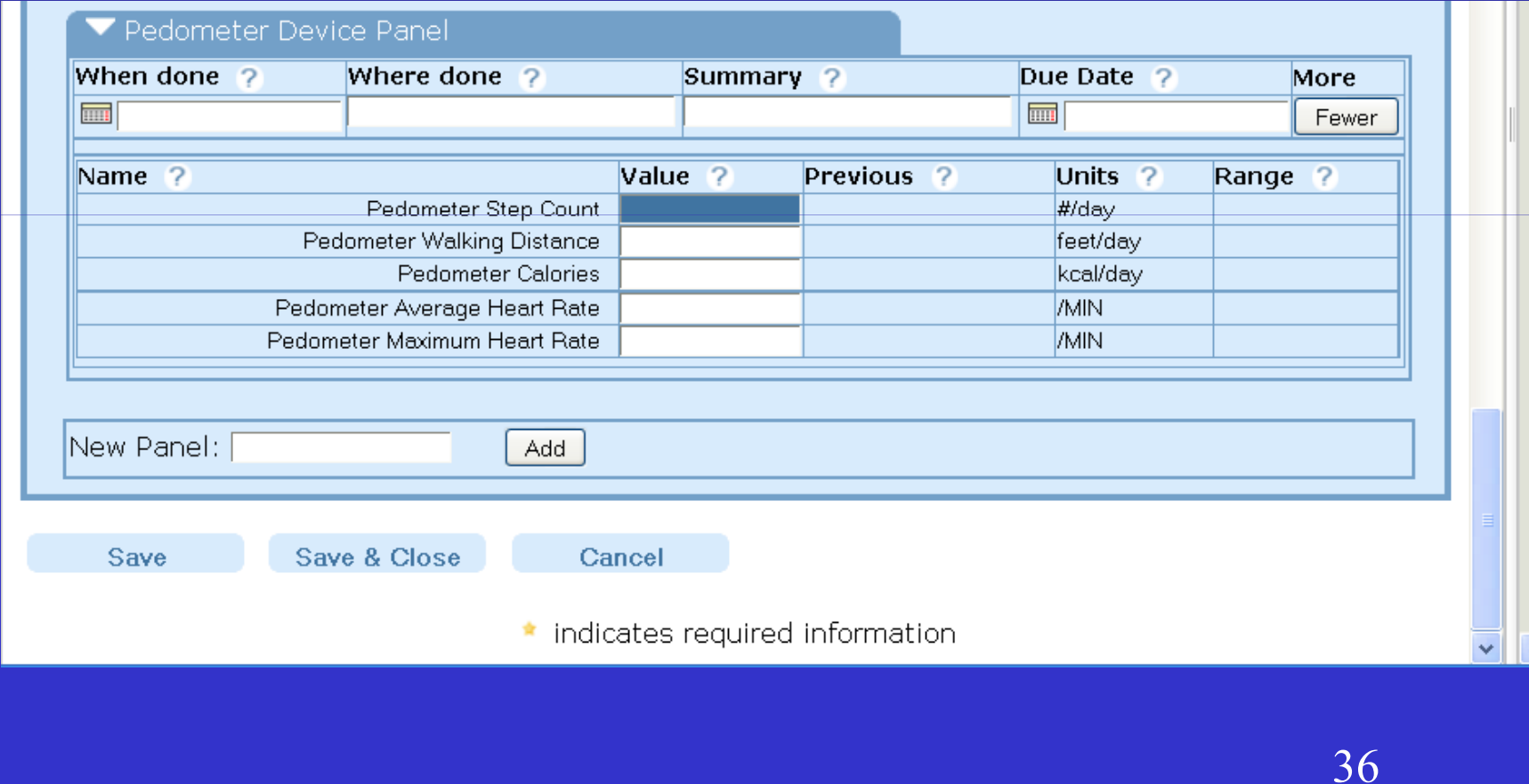

2008 10 02

#### Where we are

More than 500 packages that we have expanded to generate good data input form $\blacktriangleright$  Could de-couple from LOINC –so users could generate their own forms for whatever

Aim for simple. Not Xforms Redux  $\triangleright$  SHOW SOME

# That is the point

> LOINCs standard description of a data package is simple>Three main tables a few ancillary tables  $\triangle$  Can generate them on the fly via Ajax calls and java scriptWant to see about getting to a standard formlation for simple data capture formsWe do have an implementation- - 2008 10 02

# Had great plans

 $\triangleright$  Shipped hand outs showing the details  $\triangleright$  The never got out of Washington **≻Send PDFs to Kyoto FedEx Kinkos.** Not done yet $\triangleright$  But will be available for discussion at HL7 about standard data definition for automated simple data entry

Start with observations- Might be able to  $2008$   $\frac{1008}{2008}$   $\frac{1008}{2008}$  tables 39

# THE END

2008 10 02